# GRATIA STORAGE ACCOUNTING

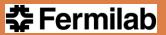

#### Project History

- Grid Accounting (Gratia) system was created for batch systems and Linux process accounting
- Designed and developed by a group of developers, lead by Philippe Canal:
  - Chris Green
  - Brian Bockelman
  - Karthik Arunachalam and others
- In production since 2006 at FNAL
- Was adopted by the Open Science Grid grid-wide accounting system in 2007
- I am taking over the Project Manager responsibilities starting October 1<sup>st</sup>, 2011

#### **Brief Overview**

- Information is generated by various probes and sent to Gratia collectors via Gratia API
- Collects information about:
  - Batch and glide-in jobs (condor, lsf, pbs)
  - Linux process accounting
  - Various Metrics (RSV probes)
  - □ File transfers
  - Storage Usage
- Supports multiple collectors
- Supports hierarchical forwarding between collectors
- Allows data filtering and replication
- Provides means to generate various reports

### Storage Accounting

- In 2009, USCMS requested that Gratia provide the means to collect and store storage utilization data
- Two new accounting entities have been added:
  - Storage Element
  - Storage Element Record
- StorageElement is used to describe static information and storage topology (name and type of storage, storage area parent, etc)
- StorageElementRecord is used to store dynamic information: space measurement
- The design is based on OGF Usage Record standard
- Storage gratia probes are currently developed for:
  - dCache
  - HDFS
  - Xrootd

#### StorageElement Table

- UniqueID (Site Name: Storage Name)
  - FNAL\_ITB:Area:public-link-group
  - Nebraska:Quota:/user/engage
  - FNAL\_PUBLIC\_DCACHE:Pool:w-stkendca20a-2
- Grid
- Site Name
- Storage Element Name
- ParentID (SE Unique ID: eg FNAL\_GRIDWORK)
- SpaceType
  - SE
  - Area
  - Pool
  - Quota

- Implementation
  - dCache
  - Hadoop
- Version
- Status
  - Production
  - Closed
- VO
- OwnerDN
- Timestamp
- ProbeName

## StorageElementRecord Table

- UniquelD
- RecordMeasurementType
  - Logical
  - Raw
- StorageType
  - disk
- TotalSpace
- FreeSpace
- UsedSpace
- □ FileCountLimit
- □ FileCount
- ProbeName
- Timestamp

### dCache Storage Probe

7

- Gets Information from dCache Information Provider
- Runs as a cron job
- Reports information about
  - Storage Element
  - Group links
  - Pools (optional)
  - Space Tokens
- Examples (xml message sent by a probe)

#### Hadoop Storage Probe

- Gets information from HDFS
  - hadoop fs <args>
- Runs as a cron jobs
- Reports information about:
  - Storage Element
  - Quota
  - Directories
  - Pool
- Example (from StorageElementRecord Table)

| UniqueID                                       | Measureme<br>nt Type | Storage<br>Type | Total<br>Space        | Free<br>Space         | Used<br>Space         | File Count<br>Limit | File Count |
|------------------------------------------------|----------------------|-----------------|-----------------------|-----------------------|-----------------------|---------------------|------------|
| Nebraska-<br>Hadoop:Qu<br>ota:/user/e<br>ngage | Logical              | disk            | 2,199,023,<br>255,552 | 641,929,88<br>0,364   | 519,031,12<br>5,078   | 1,000,000           | 5,619      |
| Nebraska-<br>Hadoop:Poo<br>I:node1 <i>5</i>    | Raw                  | disk            | 2,756,552,<br>964,096 | 1,030,533,<br>974,002 | 1,726,018,<br>990,094 | null                | null       |

#### Xrootd Storage Probe

- Gets information from xrootd data servers (xrootd should be configured accordingly to enable monitoring and reporting)
- Runs as a daemon process
- Reports information about:
  - SE
  - Pools
  - Area Tokens

#### Example (StorageElement Table):

| UniqueID                                          | ParentID                           | Space<br>Type | Implementation | Version | Status     |
|---------------------------------------------------|------------------------------------|---------------|----------------|---------|------------|
| USCMS Xrootd:SE:USCMS<br>Xrootd                   |                                    | SE            | xrootd         | 1.1-4   | production |
| USCMS Xrootd:Area:Xrootd<br>Area Tokens           | USCMS<br>Xrootd:SE:USCMS<br>Xrootd | Area          | xrootd         | 1.1-4   | production |
| USCMS<br>Xrootd:Pool:cithep168.ultrali<br>ght.org | USCMS<br>Xrootd:SE:USCMS<br>Xrootd | Pool          | xrootd         | 1.1-4   | production |

#### Summary

- Storage Probes collect and report information that describes storage topology, logical and physical utilization of storage
- StorageElement and StorageElementRecord could be extended/modified when OGF standards become available
- Storage Probes are installed on a handful of the OSG Sites
- We are interested in participating in standards discussions
- We can exchange storage usage data with other accounting systems based on OGF standards